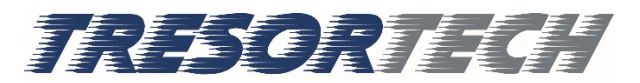

**Tresortech AG** 026 493 04 36 Warpelstrasse 3 Mobile 079 820 75 77 CH-3186 Düdingen

Bonnstrasse 18 CH-3186 Düdingen

info@tresortech.ch www.tresortech.ch

# Bedienungsanleitung Hoteltresor H20

Das Elektronikschloss wird durch 4 Alkaline - Batterien 1,5 V (AA) mit Strom versorgt. Diese Batterien sind von nicht hoher Qualität, deshalb empfehlen wir ihnen diese mit Markenbatterien zu ersetzen.

Kontrolle der Batterien: Drücken Sie die Taste # die Anzeige erscheint mit "BATT -L" oder "BATT -H"

Ersetzen Sie die Batterien wenn die Anzeige "BATT -L" erscheint.

Der Tresor öffnet und schliesst sich grundsätzlich mit

- dem 4-stelligen Benutzercode
- dem 6-stelligen Mastercode
- einer Kreditkarte
- dem Notschlüssel

#### **Benutzercode**

Um den Tresor das 1. Mal zu öffnen so Tippen Sie bitte die Ziffern 1, 2, 3, 4 Schliessen: Tippen Sie dazu 4 Ziffern Ihrer Wahl und bestätigen diese mit # Öffnen: Tippen Sie Ihre 4 Ziffern

## **Mastercode**

Öffnen: Tippen Sie dazu den voreingestellten Code 0, 1, 1, 2, 2, 3

Aus Sicherheitsgründen empfehlen wir Ihnen den Mastercode wie folgt zu ändern:

- 1. Der Tresor sollte sich im offenen Zustand befinden
- 2. Batterien für 3 Sekunden herausnehmen wieder hineinsetzen, nun sollte der Display "SECURE" und "GOOD" anzeigen
- 3. Tippen Sie 2 Mal die Taste \*, der Display sollte nun "PROG" anzeigen
- 4. Nun geben Sie den voreingestellten Code 0, 1, 1, 2, 2, 3 ein und beim Display sollte nun "NEW" erscheinen
- 5. Tippen Sie nun einen für Ihnen passenden, 6-stelligen Mastercode ein und bestätigen dann die Eingabe mit #, der Display zeigt nun "AGAIN" an
- 6. Nun geben Sie erneut den von Ihnen gewählten Mastercode ein und bestätigen dies wieder mit #
- 7. Der Display zeigt "DONE", für Fertig, an

## **Kreditkarte**

- 1. Ziehen Sie die Karte von rechts nach links durch die Öffnung
- 2. Die Türe schliesst sich nun und der Display zeigt "CLOSE" an
- 3. Um den Tresor zu öffnen wiederholen sie einfach Schritt 1

#### **Notschlüssel**

1. Öffnen Sie den Tresor mit dem beigelieferten Notschlüssel, der durch die kleine, runde Öffnung an der Türe gedreht werden muss.

## **Standby-Modus**

Nach der 3. Eingabe eines ungültigen Codes wird der Tresor automatisch für 5min in den Standby-Modus wechseln. In diesem Modus kann der Tresor nicht aktiviert werden und jede Eingabe wird einen Signal (E-Code) auslösen.

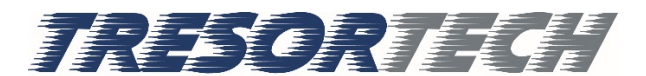

Tresortech AG Office: Atelier:<br>
Tel. 026 493 04 36 Warpelstrasse 3 Bonnstrasse 18<br>
Mobile 079 620 75 77 CH-3186 Düdingen CH-3186 Düdingen

info@tresortech.ch<br>www.tresortech.ch